Nazwa implementacji: Środowisko mikrokontrolera - wprowadzenie i podstawy

#### **Autor:** Krzysztof Bytow

**Opis implementacji:** Zastosowanie modułu-interfejsu Arduino oraz obsługa interaktywnego terminala Arduino IDE, służącego do programowania mikrokontrolera. Prezentacja i wyjaśnienie sposobu zestawiania połączeń na podstawie dokumentacji ilustrującej montaż układów ćwiczeniowych. Podłączenie i sterowanie diodą elektroluminescencyjną w różnych wariantach. Zaimplementowanie kodu do wyświetlania tekstów oraz do sterowania diodą wbudowaną w moduł-interfejs.

**Schemat połączeń – sterowanie diodą led wbudowaną w układ oraz wyświetlenie teksu na ekranie monitora.**

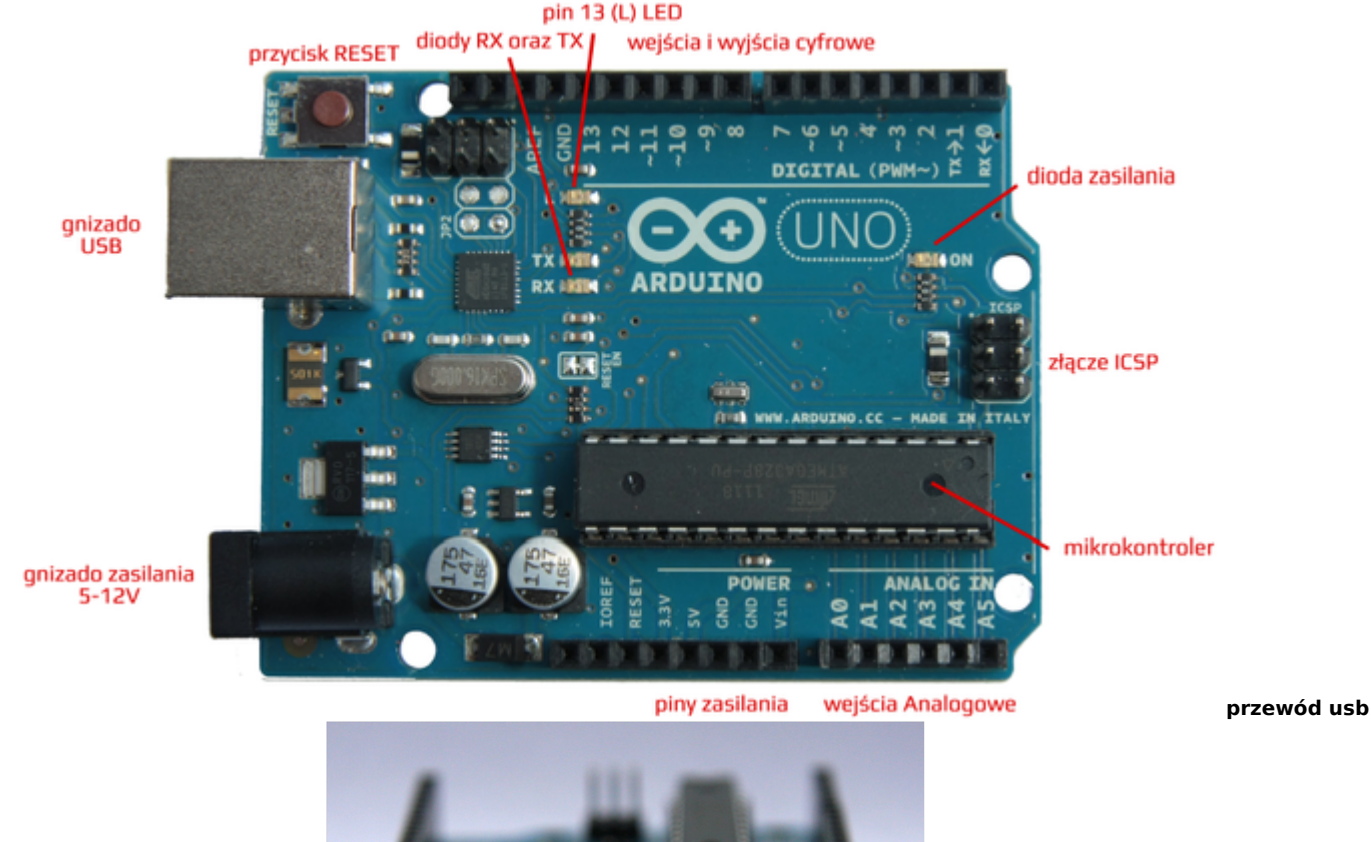

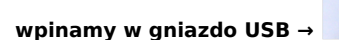

Układ należy podłączyć przewodem USB do komputera.

Gı

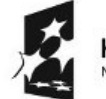

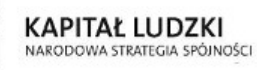

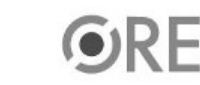

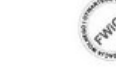

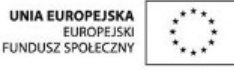

Projekt "Strategia Wolnych i Otwartych Implementacji jako innowacyjny model zainteresowania kierunkami informatyczno-technicznymi oraz wspierania uczniów i uczennic w kształtowaniu kompetencji kluczowych" współfinansowany ze środków Unii Europejskiej w ramach Europejskiego Funduszu Społecznego.

# **NGE** STRATEGIA WOLNYCH I OTWARTYCH

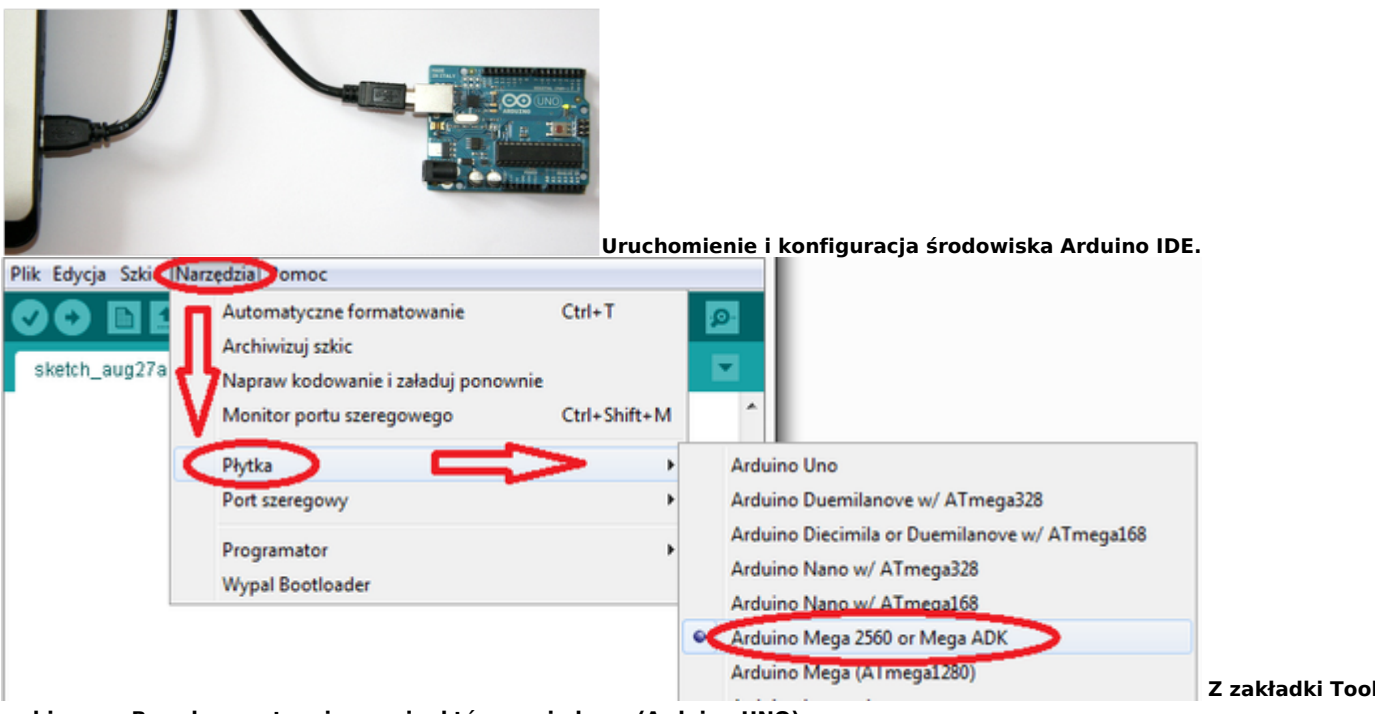

**Z zakładki Tools**

**wybieramy Board, a następnie wersję, którą posiadamy (Arduino UNO).**

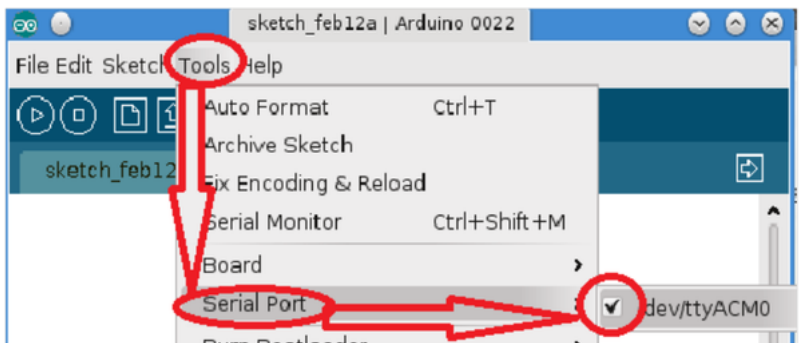

**Następnie należy wybrać port, pod który został podłączony układ (Tools → Serial port → odpowiedni port). Opis interfejsu środowiska Arduino IDE.**

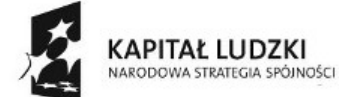

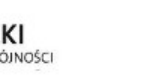

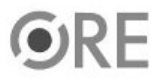

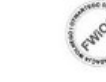

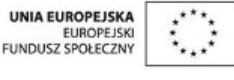

Projekt "Strategia Wolnych i Otwartych Implementacji jako innowacyjny model zainteresowania kierunkami informatyczno-technicznymi oraz wspierania uczniów i uczennic w kształtowaniu kompetencji kluczowych" współfinansowany ze środków Unii Europejskiej w ramach Europejskiego Funduszu Społecznego.

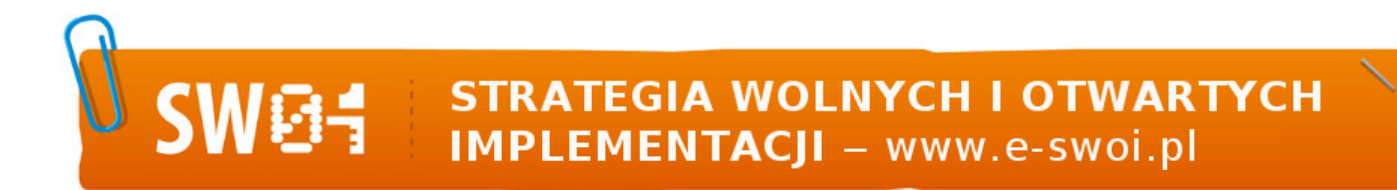

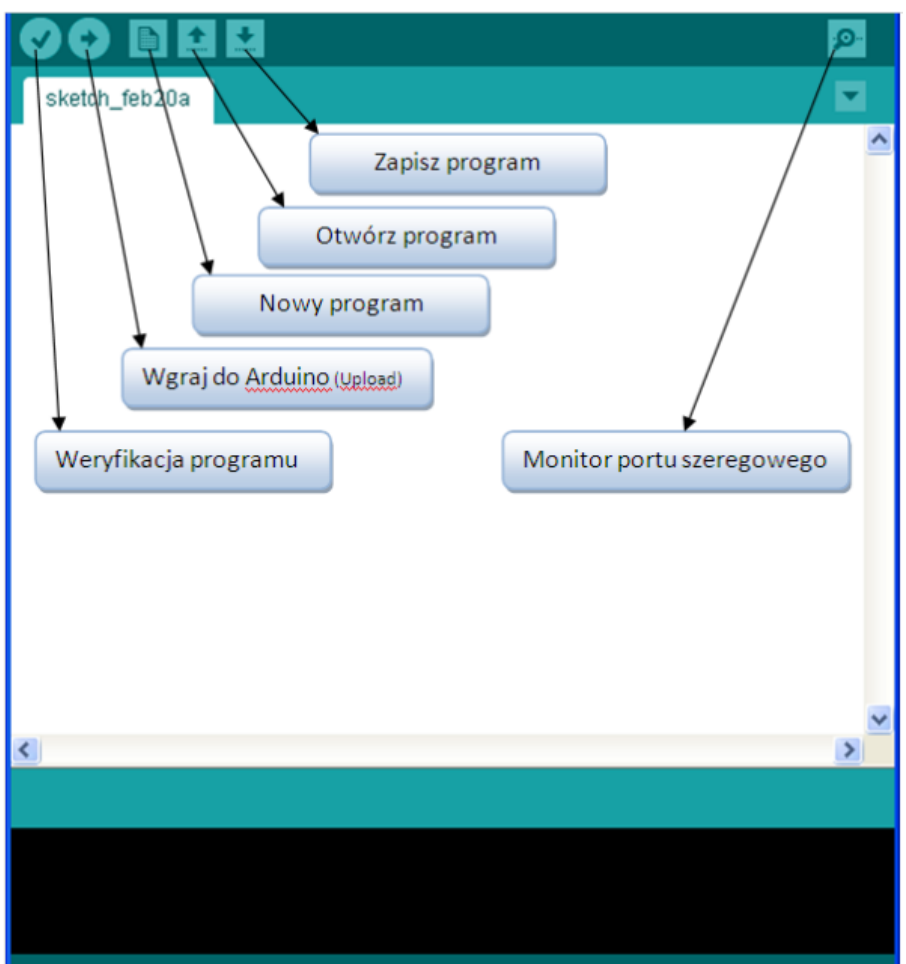

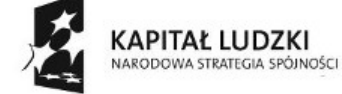

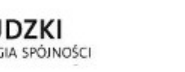

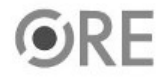

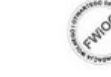

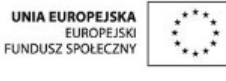

Projekt "Strategia Wolnych i Otwartych Implementacji jako innowacyjny model zainteresowania kierunkami informatyczno-technicznymi oraz wspierania uczniów i uczennic w kształtowaniu kompetencji kluczowych" współfinansowany ze środków Unii Europejskiej w ramach Europejskiego Funduszu Społecznego.

WGE STRATEGIA WOLNYCH I OTWARTYCH

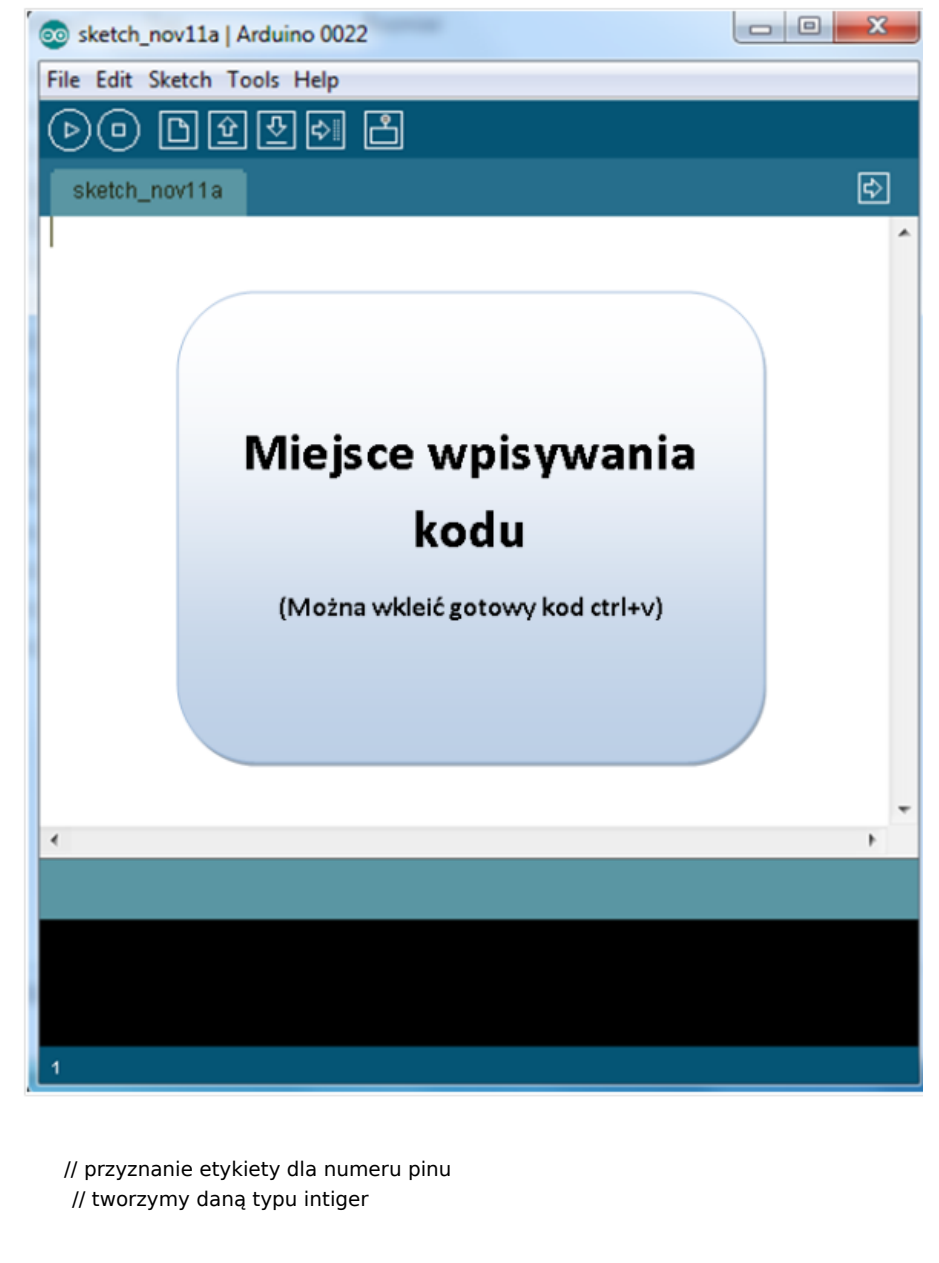

### **Kod implementacji:**

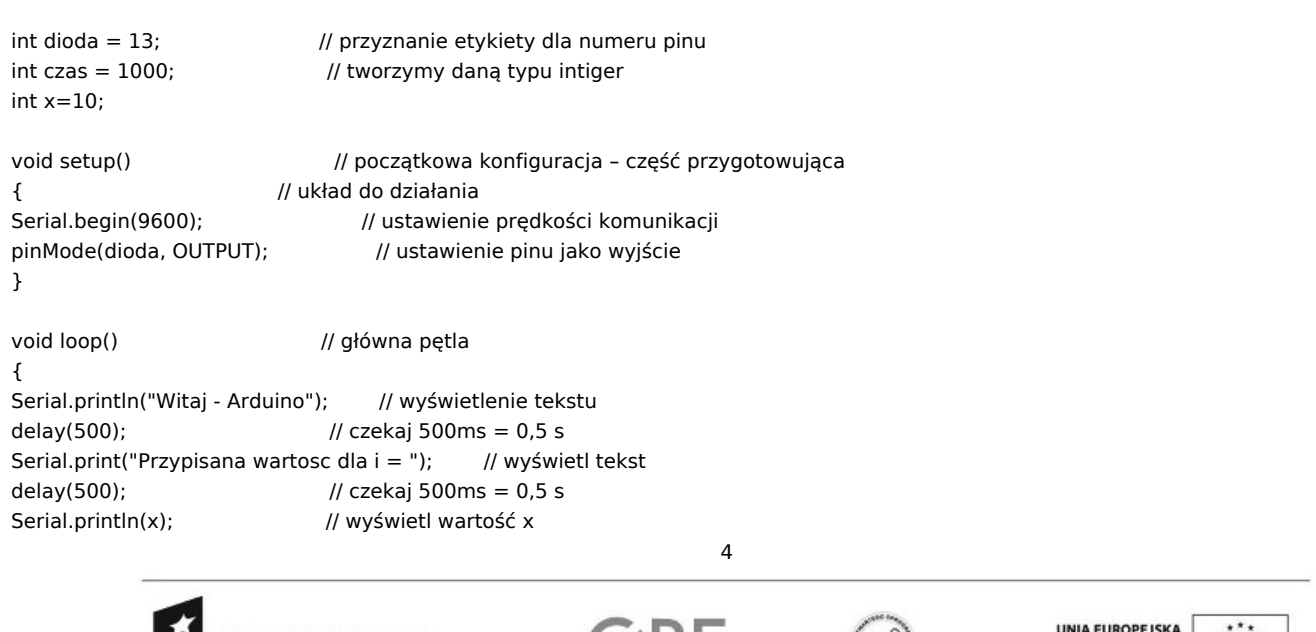

**KAPITAŁ LUDZKI** NARODOWA STRATEGIA SPÓJNOŚCI

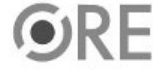

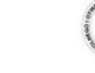

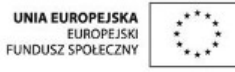

Projekt "Strategia Wolnych i Otwartych Implementacji jako innowacyjny model zainteresowania kierunkami informatyczno-technicznymi oraz wspierania uczniów i uczennic w kształtowaniu kompetencji kluczowych" współfinansowany ze środków Unii Europejskiej w ramach Europejskiego Funduszu Społecznego.

## **STRATEGIA WOLNYCH I OTWARTYCH<br>IMPLEMENTACJI - www.e-swoi.pl SW044**  $\pm$

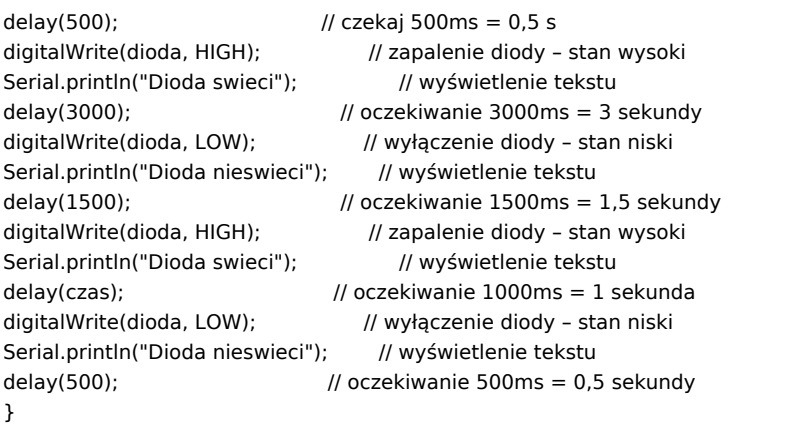

#### **Po wgraniu kodu należy w programie Arduino IDE uruchomić Serial Monitor (lub terminal)**

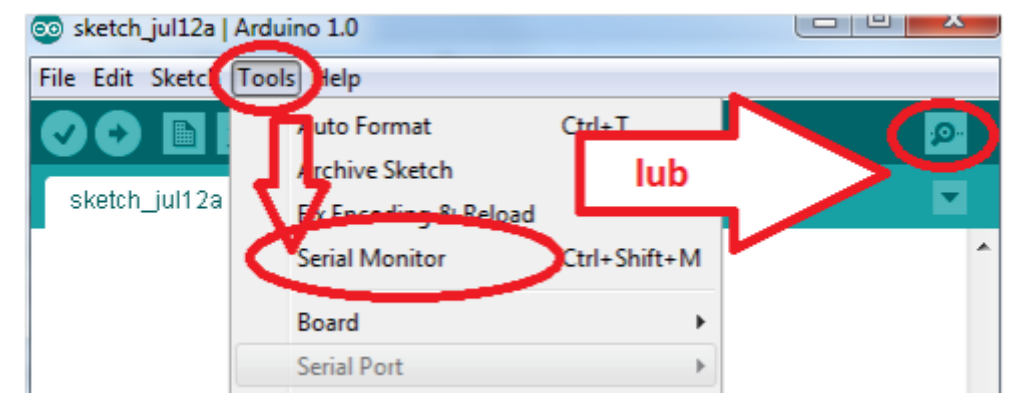

**Komentarz (nie wpisywać do kodu implementacji): void setup() - początkowa konfiguracja – część przygotowująca; void loop() - główna pętla – wpisany program będzie wykonywany cyklicznie wciśnięcie przycisku reset powoduje uruchomienie kodu od początku; funkcja "pinMode" ustawia kierunek sygnału na pinie modułu (INPUT, OUTPUT); funkcja "digitalWrite" ustawia cyfrowy stan sygnału na pinie modułu (HIGH, LOW); funkcja "delay" czeka ustaloną w milisekundach długość czasu (1000 ms = 1 s); Film instruktażowy: <http://youtu.be/3nuzFeVflUE> Schemat połączeń sterowanie diodą LED**

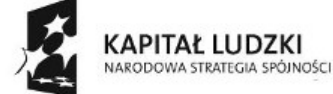

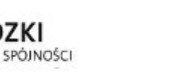

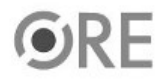

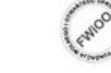

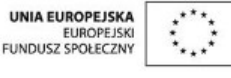

Projekt "Strategia Wolnych i Otwartych Implementacji jako innowacyjny model zainteresowania kierunkami informatyczno-technicznymi oraz wspierania uczniów i uczennic w kształtowaniu kompetencji kluczowych" współfinansowany ze środków Unii Europejskiej w ramach Europejskiego Funduszu Społecznego.

## **STRATEGIA WOLNYCH I OTWARTYCH<br>IMPLEMENTACJI - www.e-swoi.pl**

**SW04** 

D1 - dioda LED czerwona R1 - rezystor 220  $\Omega$ 

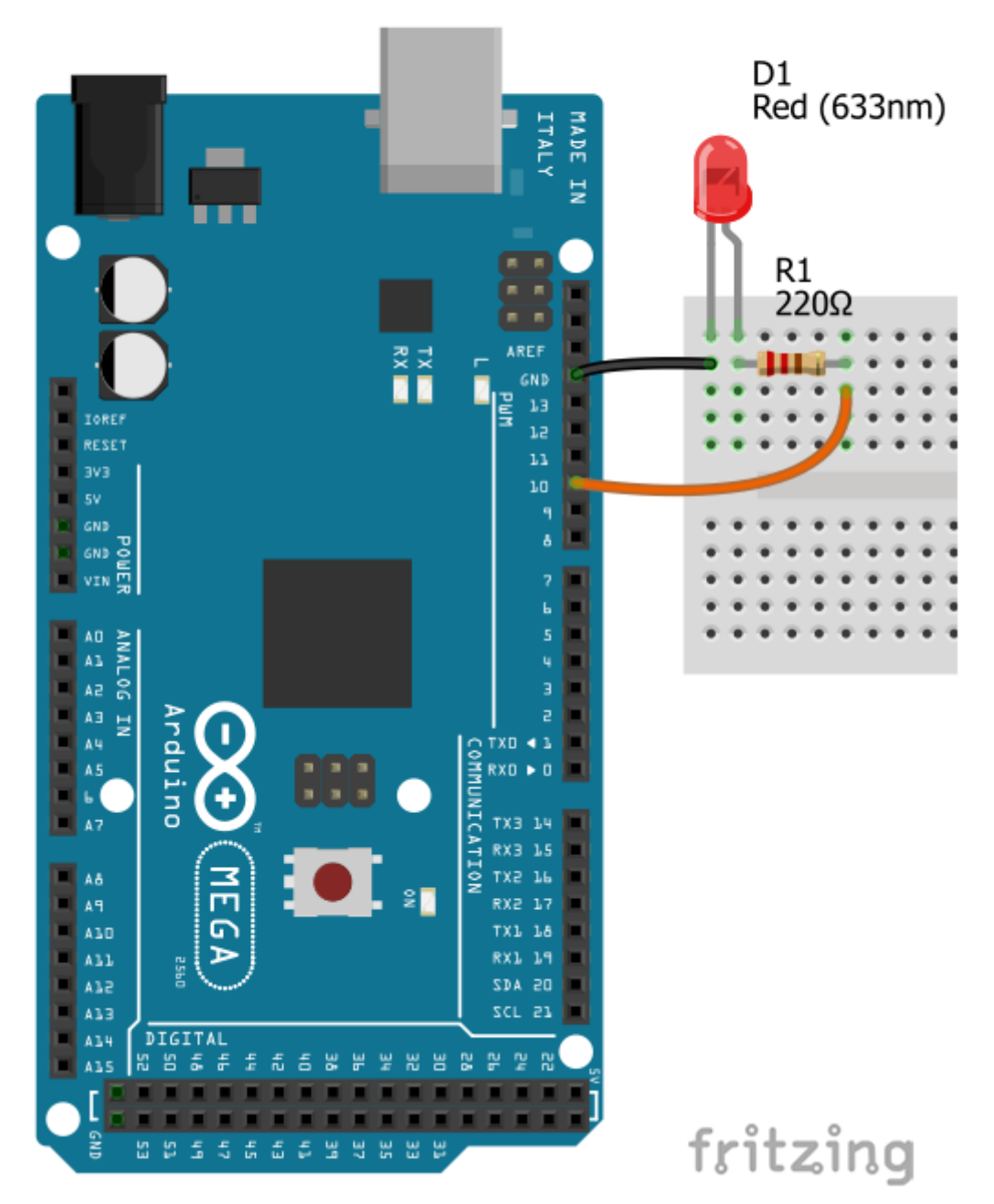

Uczeń/Uczennica po zestawieniu połączeń zgłasza nauczycielowi gotowość do sprawdzenia układu i wszystkich połączeń.

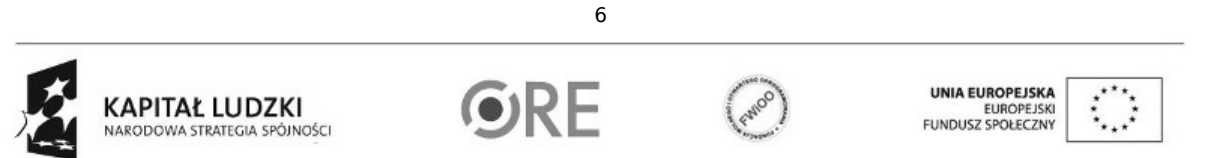

Projekt "Strategia Wolnych i Otwartych Implementacji jako innowacyjny model zainteresowania kierunkami informatyczno-technicznymi oraz wspierania uczniów i uczennic w kształtowaniu kompetencji kluczowych" współfinansowany ze środków Unii Europejskiej w ramach Europejskiego Funduszu Społecznego.

## **STRATEGIA WOLNYCH I OTWARTYCH IMPLEMENTACJI - www.e-swoi.pl**

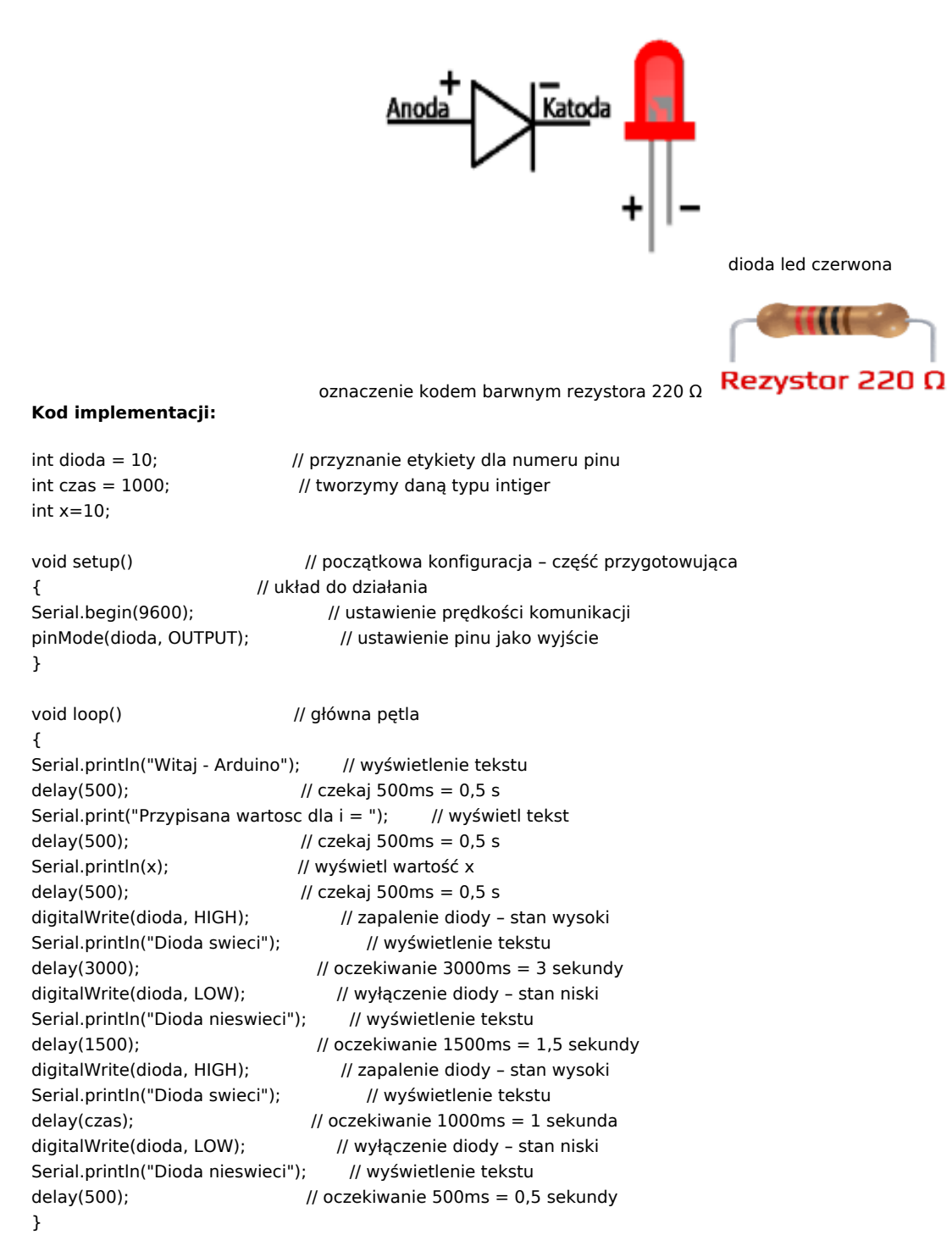

**Po wgraniu kodu należy w programie Arduino IDE uruchomić Serial Monitor (lub terminal).**

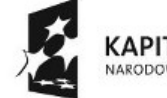

KAPITAŁ LUDZKI NARODOWA STRATEGIA SPÓJNOŚCI

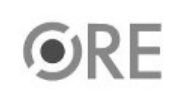

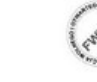

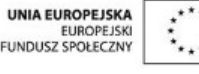

Projekt "Strategia Wolnych i Otwartych Implementacji jako innowacyjny model zainteresowania kierunkami informatyczno-technicznymi oraz wspierania uczniów i uczennic w kształtowaniu kompetencji kluczowych" współfinansowany ze środków Unii Europejskiej w ramach Europejskiego Funduszu Społecznego.

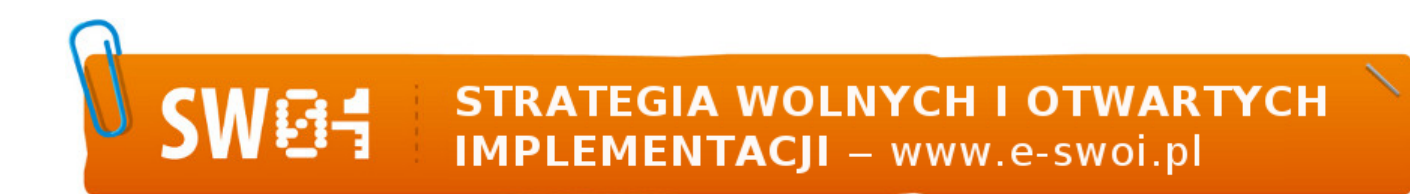

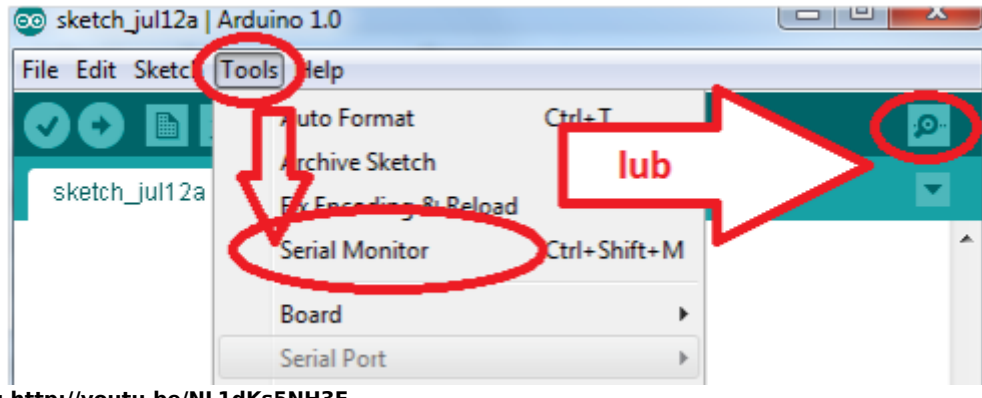

**Film instruktażowy: <http://youtu.be/NL1dKs5NH3E>**

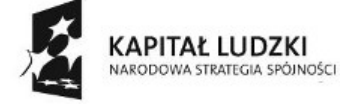

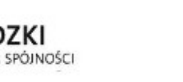

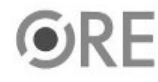

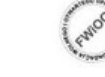

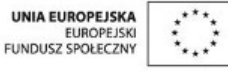

Projekt "Strategia Wolnych i Otwartych Implementacji jako innowacyjny model zainteresowania kierunkami informatyczno-technicznymi oraz wspierania uczniów i uczennic w kształtowaniu kompetencji kluczowych" współfinansowany ze środków Unii Europejskiej w ramach Europejskiego Funduszu Społecznego.